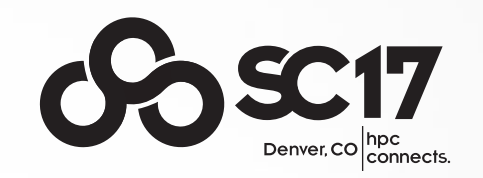

## A user's perspective to Parallel FFT library

YU FENG, University of California Berkeley

FFT BoF November 15, 2017

## About :

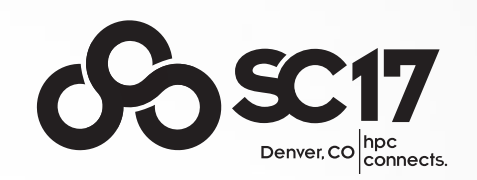

- Yu Feng
- Github: @rainwoodman
- FFT User / language binding
- Experience
	- Particle-mesh / cosmology simulation / data analysis
		- pfft-python, pmesh  $\rightarrow$  nbodykit ( $\sim$  10K ranks)
		- pfft  $\rightarrow$  FastPM MP-Gadget (~100K ranks)
	- Tools and development process from the Python datascience scene;
		- Python and MPI

## Performance != Productivity

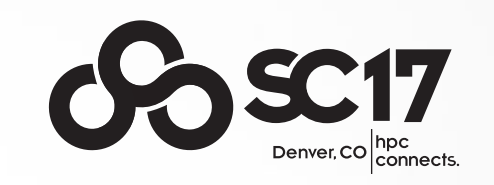

- Performance translates to productivity
	- Faster code  $\rightarrow$  higher throughput  $\rightarrow$  productivity
	- But not the full story.
- What about exploratory data analysis :
	- Designing and implementing models takes time too!
		- . linking errors; dependency; compiler compatibility ...
		- connecting the FFT API to other analysis code.
		- <sup>l</sup> "I'll work on this tomorrow because the code looked so scary." Tomorrow never comes.
	- Pipeline is longer than FFT:
		- I/O, short-range interaction, feature extraction, ...
		- $\frac{1000 \text{ m/s}}{1000 \text{ m/s}}$  in many cases it is only 10% to 50% of the computing

real research activities, performance is still relevant

## Why was PFFT chosen?

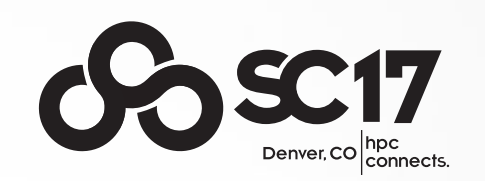

- Portable:
	- Special tools may yield more performance; at the cost of portability
	- Interpretive languages prefer shared libraries;
	- Unfortunately C is still the only language in the industry that is truly portable.
- Modular:
	- Do one thing and do it really well. Look at FFTW!
	- A giant library that contains many domain specific jargons scares user away.

- Distribution of the FFT array cross ranks (parallel!); strides,

Higher level API that focuses on feature, not implementation:

Path Forward

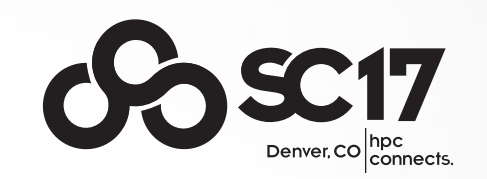

- A Higher level API for Parallel FFT
	- Probably the easiest place for everyone to agree on;
	- Can we design a higher level parallel FFT wrapper library that can switch back-ends?
	- Can we design a higher level API that each of the current library can implement and expose?
	- Non-blocking / async FFT can be part of this API.

A Python example

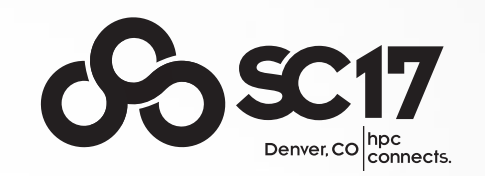

```
def longrange(x, delta_k, split, factor): 
f = numpy.empty like(x)
```

```
pot k = delta k.apply(FKN.laplace) \
        .apply(FKN.longrange(split), out=Ellipsis)
```

```
 for d in range(x.shape[1]): 
force_d = pot_k.apply(FKN.gradient(d)) \
            .c2r(out=Ellipsis) 
force_d.readout(x, out=f[..., d])
```

```
f[...] * = factor
```
return f

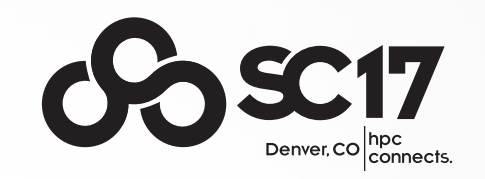

• BTW: Anyone heard of distributed FFT on TensorFlow / Torch?